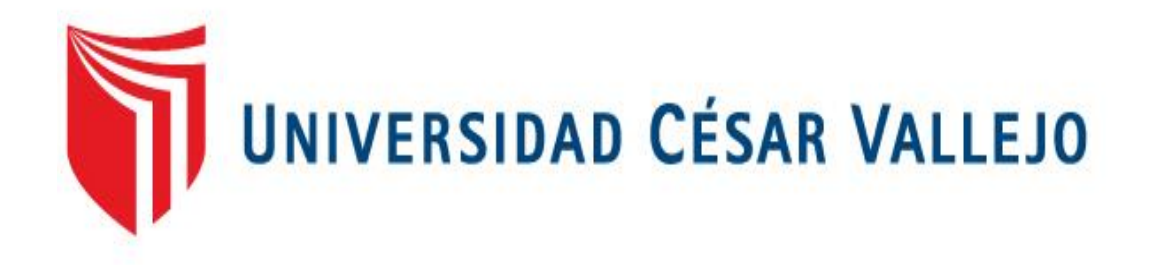

# FACULTAD DE CIENCIAS EMPRESARIALES ESCUELA ACADÉMICO PROFESIONAL DE CONTABILIDAD

Análisis Financiero utilizando el Método Dupont en la Empresa Torres General Service E.I.R.L Lima 2016 - 2017

> TESIS PARA OBTENER EL TÍTULO PROFESIONAL DE: CONTADOR PÚBLICO

AUTORA : Arroyo Rojas, Jazmín María Jessica (ORCID: 0000-0003-0552-8704)

ASESOR:

Mg. Vásquez Villanueva, Carlos Alberto (ORCID: 0000-0002-2743-3530)

LÍNEA DE INVESTIGACIÓN: Finanzas

> LIMA - PERÚ 2018

### **Dedicatoria**

A mi familia y todas las personas que me apoyaron y siempre estuvieron conmigo en estos últimos años.

### **Agradecimientos**

A Dios por darme la vida y por permitirme tener una buena experiencia en la universidad.

A mi familia por el apoyo incondicional y por brindarme la seguridad en cada decisión que tenía que tomar en el desarrollo de mi tesis.

A mi asesor por haberme brindado la oportunidad de recurrir a su capacidad y conocimiento, así como también haberme tenido toda la paciencia del mundo para guiarme durante el desarrollo de la tesis.

## Índice de Contenidos

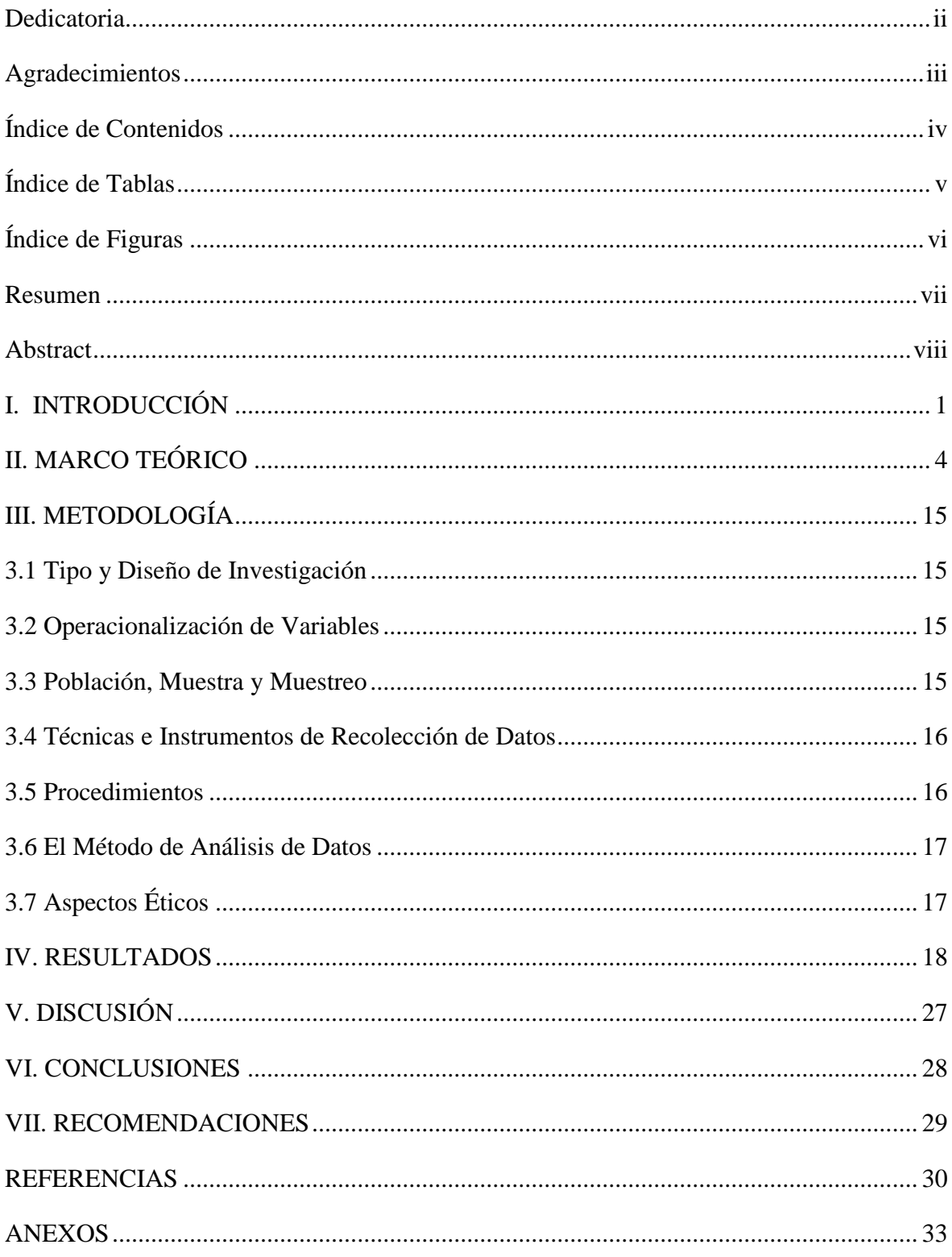

## **Índice de Tablas**

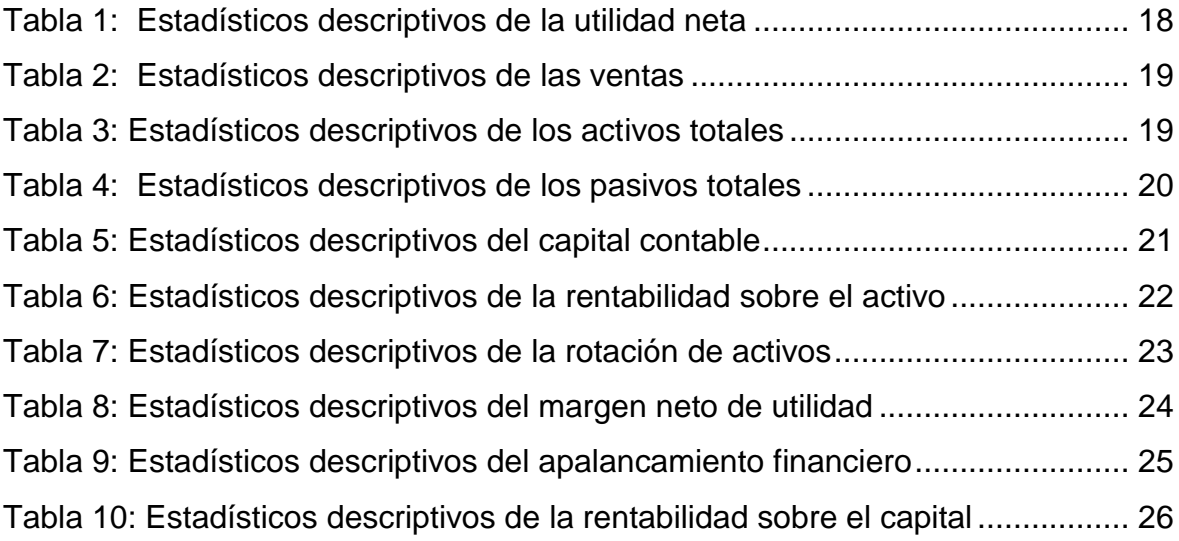

## Índice de Figuras

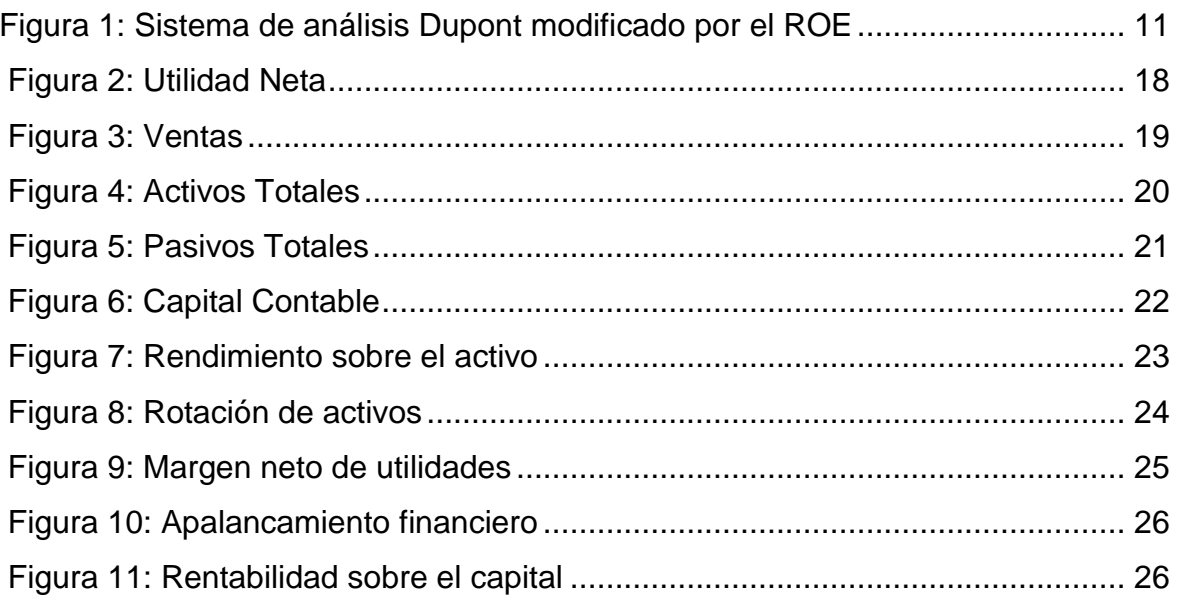

#### **Resumen**

La presente investigación tiene el objetivo de determinar el nivel de la rentabilidad según el análisis Dupont en la empresa Torres General Service E.I.R.L. Lima 2016 – 2017, con el fin de interconectar el estado de ganancias y pérdidas con la hoja de balance de tal modo que se pueda desarrollar planes y estrategias destinadas a mejorar el ROE. La investigación es de tipo descriptivo y el diseño no experimental. La población fue los estados financieros de 2 periodos que corresponde a los años 2016 y 2017. La recolección de datos fue a través de la técnica de observación usando el instrumento de ficha de registro. El análisis financiero utilizando el método Dupont determinó una rentabilidad favorable, se incrementó el nivel del margen neto de utilidad, la rotación de activos fue favorable y en relación al apalancamiento el nivel fue favorable.

**Palabras claves:** Análisis Dupont, Rendimiento sobre el capital (ROE), margen neto de utilidades, rotación de activos totales, apalancamiento

#### **Abstract**

The present investigation has the objective of determining the level of profitability according to the Dupont analysis in the company Torres General Service E.I.R.L. Lima 2016 - 2017, in order to interconnect the profit and loss statement with the balance sheet so that plans and strategies can be developed to improve the ROE. The research is descriptive and the design is non-experimental. The population was the financial statement of 2 periods corresponding to the years 2016 and 2017. The data collection was done through the observation technique. The financial analysis using the Dupont method determined a favorable profitability, the level of the utility network was increased, the rotation of assets was favorable and in relation to the level it was favorable.

**Key Words:** Dupont analysis, Return on capital (ROE), net profit margin, total asset turnover, leverage

#### **I. INTRODUCCIÓN**

En el Perú, es debido a la globalización de las organizaciones que se encuentra en cambios a menudo y crecimientos, donde se proyectan planes para poder mejorar el rubro de sus entidades y para que puedan obtener una buena rentabilidad financiera, tomando buenas decisiones y mejorando su situación económica.

El análisis de los estados financieros es muy impórtate para ver las situaciones financieras de la empresa, especialmente teniendo en cuenta el tema de investigación.

Según Loreno (1907), al respecto dice lo siguiente: "Fue 1907 cuando Donalson Brown creo el análisis del rendimiento del Capital (ROE), el indicador de rentabilidad de la explotación y el de la rotación del capital.

El Análisis Dupont es uno de los métodos financieros relevante para medir el rendimiento operativo y económico de la organización, junta los principales índices financieros, cuya finalidad es de identificar la eficacia, del manejando los activos, el capital de trabajo y también el multiplicador de capital.

Este análisis, son instrumentos de trabajo que ayudan al Gerente General y al área contable a tomar buenas decisiones financiera, esto nos ayuda a comprender la información económica y financiera implícita.

Esta información es muy importante porque nos ayudara a implementar distintas normas, políticas y procedimientos a alcanzar en el futuro, también buscan medir el rendimiento de la entidad dentro del mercado que se está desarrollando, y evaluar sus objetivos y las estrategias a utilizar en la entidad. Cuando nos referimos a análisis e interpretación nos enfocamos en buscar soluciones a todas las incidencias que se pueden presentar en la entidad. Con un buen análisis y una buena interpretación nos va a permitir evaluar los factores claves de un negocio, requisitos fundamentales para un proyecto a futuro en una posición económica.

La empresa Torres General Service E.I.R.L, ha iniciado sus labores desde el 2008 gracias al empresario Juan Torres Peralta quien dio inicio a un proyecto de mejorar la calidad y así brindar un excelente servicio post-venta de instalación en aire acondicionado. La empresa cuenta con un área muy importante la cual todos conocemos y es muy útil para la entidad, el área contable el objetivo de esta área es dar a procesar la información financiera y así lograr ver el control de sus ingresos y gastos, sus estados financieros, las existencias, sus activos que será cobrado en corto plazo, y los pagos, también nos brinda información muy valiosa para definir estrategias y tomar buenas decisiones. Toda esta información se obtiene del departamento Contable.

La empresa en estos últimos años ha tenido una deficiencia en la rentabilidad, debido a que sus Ventas han sido menores a los años anteriores, y por ende la empresa no logro con sus objetivos determinados, y por ello le trajo consigo problemas de multas y decisiones estrictas respecto al personal que están laborando.

Estos problemas se dieron por la baja demanda en el mercando y por la competencia que día a día surgió, ya que nuestra empresa no contaba con la información necesaria para poder competir con los demás proveedores, a raíz de eso nuestras ventas fueron disminuyendo en un 18.2%.

Si no sabemos manejar lo que hoy en día nos está sucediendo respecto a la competencia en el mercado y no observamos la calidad que están brindando y nos enfocamos a mejorar y ser mejor que ellos no lograremos con lo que nos hemos propuesto y así no podremos tomar buenas decisiones, por ende, la empresa no podrá superar la crisis que está pasando en estos momentos y en un futuro puede quebrar.

En estos casos es importante implementar todas las medidas necesarias que nos puedan ayudar a tomar buenas decisiones económicas, evitar gastar el dinero en cosas que no lograran mejorar a la empresa, lo que vamos hacer es invertir en la publicidad y capacitar a nuestro personal ya que ellos nos representaran en los próximos proyectos y presentar nuestros equipos de buena calidad y así lograremos nuestros objetivos con los nuevos cambios que usaremos en el mercado.

Esta investigación se está realizando con la finalidad de determinar y dar soluciones a los estados financieros, tomar decisiones adecuadas que dicha empresa requiere y ver qué beneficios obtendremos con una buena toma de decisiones. Si empezamos a utilizar este método nuestra rentabilidad empezara a crecer en un 5% al año.

2

Entonces el problema general es: ¿Cuál es el nivel de la Rentabilidad según el análisis DuPont?, Así mismo, los problemas específicos son: ¿Cuál es el nivel del Margen Neto de Utilidad?; ¿Cuál es el nivel de la Rotación de Activos?; ¿Cuál es el nivel de Apalancamiento Financiero?

Esta investigación es de mucha importancia por que servirá para el análisis financiero utilizando el Método Dupont, para así poder tener un diagnóstico claro, fiable y preciso de la situación de la empresa. Este trabajo de investigación ayudara al gerente a conocer, entender y mantenerse informado para que así pueda utilizar correctamente la información y poder obtener una buena rentabilidad en la entidad.

El estudio tuvo como propósito Principal, Determinar la rentabilidad según el análisis Dupont. Teniendo como específicos: Determinar el nivel del Margen neto de la Utilidad; Determinar el nivel de la Rotación de Activos; Determinar el nivel de Apalancamiento Financiero.

#### **II. MARCO TEÓRICO**

Baculima y Baculima (2013). El objetivo fue lograr obtener los resultados del análisis y comentarios de los Estados Financieros de la empresa de esudio, mediante la solvencia, rentabilidad y la medición de las ratios de liquides. La metodología es descriptiva, el tipo de diseño es no experimental. La principal conclusión es: Concluyeron que en el 2006 su capital se encontró en una posición de 3.494.05%, mientras que en el año 2005 su patrimonio ha tenido una mejora de 4.360,54% del total de pasivos, esto quiere decir que la entidad se encuentra comprometida con sus obligaciones teniendo un porcentaje de riesgo. Como se puede observar en el año 2007 se muestra una notable mejoría. Indicaron que la utilidad neta para el 2006 fue de 0.95% sobre el capital social y para el año siguiente 2007 fue menor 8.01% indica que el rendimiento percibió sobre la inversión de los propietarios, eso da entender que para 2007 se están ejecutando incorrectamente las políticas de recaudaciones de fondos."Esta investigación no utiliza el análisis financiero para medir su situación económica. El resultado comprueba que si hay rentabilidad en la empresa".

Abreu (2003). El objetivo fue determinar lo primordial del análisis contable para las correctas decisiones en las empresas. La metodología fue descriptiva, el tipo de diseño es no experimental. Concluyo que el informe contable debe ser específico, manejable y de buen entendimiento para obtener la realidad de manera coherente y así adecuarse a los principios para una eficaz gestión. Analizar proceso de los estados financieros y determinar su importancia, para así obtener buenas decisiones para el crecimiento rentable.

Pérez (2010). Uno de los objetivos fue determinar el análisis financiero y así poder valorar los hallazgos a través de ratios financieros, método DuPont, aspectos técnicos, etc. para entregar alguna alternativa en relación a las condiciones financieras de la organización. La metodología de este proyecto fue científica. Como resultado de esta investigación, el margen neto de la utilidad de la entidad se observó que obtuvo como ganancias netas de 0.260, 0.249 y 0.243 en los años 2007, 2008 y 2009 respectivamente. Se visualizó que el rendimiento sobre las ventas disminuyó desde el año 2007, debido a que los costos y gastos fueron incrementándose durante los años que se analizó. Por otra parte, el rendimiento sobre el activo (ROA) se determinó que la entidad de estudio, que por cada Q. (100) en sus activos totales tuvo un incrementó de 0.2265 en el año 2007, mientras que en el año 2008 creció a 0.2346. A su vez, el rendimiento sobre el capital (ROE), se manifestó que por cada Q. (100) invertidos en su patrimonio obtuvieron 0.3786 de utilidades en el año 2009 mientras que el año 2007 la utilidad ha sido mayor con un porcentaje de 0.4598, esto quiere decir que sus indicadores decrecieron y tuvieron la obligación de mejorar el manejo de su capital.

Sánchez (2010). Su estudio tuvo como objetivo el de determinar la incidencia del Análisis financiero sobre la toma de decisiones. La metodología fue descriptivacorrelacional, el tipo de diseño es no experimental. Concluye que la empresa ha tenido un rendimiento inesperado en la liquidez, ya que debido a esto se ha obtenido una alta evolución en el activo total durante los últimos años, esto nos indica que el riesgo de incobrabilidad ha sido mejor en estos últimos periodos. Indica que el Margen de Utilidad de los Ingresos es importante, eso tiene que evaluarse los últimos años anteriores de la entidad y rentabilidad que se obtiene en otras las organizaciones del mismo rubro, donde muestra una variación en el año 2011 con 0.13 siendo este el menor ya que en el año 2013 dando como resultado el 0.21 donde se observa que ha tenido un margen de ganancia es favorable para la organización. Esto se debe que por un sol de ingreso generado se obtiene 0,21 soles de Utilidad antes del Impuesto, mucho mejor que los años anteriores. Se ha determinado la proporción del efectivo total con que apalancan los proveedores, recursos de terceros de plazos largos, adquiriendo en el año 2012 por cada Q de activos la entidad se endeuda en un 1,48, mientras tanto en el año 2013, se endeuda en un 0,77 por otro lado se visualiza que en el año 2013 con respecto al 2012 se ha reducido. Sin embargo, el nivel de deuda se ha elevado por la mayor parte de los movimientos financieros de la organización, relevante a sus obligaciones donde la entidad se ha favorecido mediante la rentabilidad en el periodo 2010 en comparación con el 2009.

Medrano (2015). Tuvo como objetivo evaluar los registros contables relacionados con los Recursos Económicos, obligaciones, capitales y las Transaciones de la entidad. El tipo de investigación que aplicó fue descriptivo. Como conclusión, indicó que en la rotación de activos muestra que por cada pesos que generó de 0.70, 0.70, 0.78, 0.77 de ventas respectivas en los próximos años 2010, 2011, 2012, 2013, esto quiere decir que la empresa Móvil utiliza un 70%, 70%, 78% y 77% respectivamente de ventas las cuales muestra que ha utilizado su capacidad instalada mientras transcurren los años. Muestra el índice del margen neto de utilidades que por cada peso que se ha vendido obtuvo de utilidad de 0.16, 0.13, 0.12, 0.10, en los años 2010, 2011, 2012 y 2013 respectivamente, indicó que quitándole el costo y gastos la utilidades decreció de manera irregular donde se observó que no están teniendo un buen manejo en sus ventas y sus gastos han sido mayor a ello. Determinó que en el Apalancamiento que por cada Q aportado en el capital contable se genera 0.29, 0.30, 0.36 y 0.36 de utilidades respectivas a los años 2010, 2011, 2012 y 2013 lo que es bueno para la entidad ya que se ha incrementado en los años de estudio. Así mismo, se observó que también ha incrementado su capital contable.

Mendoza, (2016), tuvo como finalidad, identificar la incidencia de las formas de pago sobre la Gestión Financiera. La metodología es Descriptivo – Transversal. Concluyen que en la Rotación de Activos la compañía roto sus activos de 1.44 veces durante el año 2015. Mientras que en el año 2014 sus activos fueron de 1.38. Donde indica que sus ingresos por las ventas fueron mayor al año siguiente. En el apalancamiento se observó, a mayor Capital o Pasivo será mayor el rendimiento, en el 2014 se obtuvo 1.953, la cual en el año 2015 trajo como resultado de 1.980 donde se dio mayor Rendimiento y Riesgo. Se determinó, para Margen neto de utilidades de las ventas han sido mayores a los gastos en el año 2015 con un resultado favorable de 0.382% mientras tanto que el año 2014 se dio de 0.261%.para obtener un resultado en el margen neto las ventas deben ser mayores a los gastos de la entidad. En el rendimiento sobre Activo (ROA) se puede observar el buen uso de sus activos ya que en el año 2014 se obtuvo una ganancia de 0.257% las cuales no han sido tan favorable para la empresa, con el cambio de estrategias de generar más ventas se ha podido obtener mayor ganancia de 0.306% en sus activos en el periodo 2015.

Zavala (2005). Este estudio tuvo por objetivo: Determinar como la contabilidad financiera produce información útil, ayuda a Tomar decisiones en la liquidez, inversiones, endeudamiento, solvencia, rentabilidad y gestión de las entidades metalmecánica, como hipótesis que aprobó fue a Tomar Decisión en las organizaciones, a través de la contabilidad financiera, del informe útil mostrado en sus estados financieros, ante ello, al evaluarlos e interpretarlos generan índices de inversión y endeudamiento, costos y ventas; solvencia, rentabilidad, gestión e liquidez". La metodología descriptiva explicativa. La contabilidad financiera permite registrar, estimar y entregar las transacciones de las organizaciones del área de la industria.

León (2014). El análisis que se realizó es relevante, sus estados financieros se mantienen brindando mayor intensidad en la feria de trabajo requerido como es el transporte de carga pesada. En el año 2013 existió un incremento rentable de 0.45%, mientras que en el año2011 no se manejó correctamente el capital invertido donde trajo consigo un resultado no favorable para la empresa de 0.30%, por ende, se puede diferenciar el incremento en sus pasivos por finalizado la reducción en su capital. Por ello es positivo y beneficioso para la organización. Los estados financieros siempre serán primordiales para una correcta decisión ya que en ellas existen las reglas de manejo del desarrollo de la organización, sobre todo tener en consideración las posibles incidencias, habilidades, empleados que trabajan en la entidad, las formas de préstamo, alta infraestructura y mantener la fidelidad de nuestros clientes.

Zúñiga (2016). Uno de sus objetivos importantes fue, determinar las evidencias del software de gestión financiera como diseño de automatización estructurado de Estados Financieros, para el diagnóstico conjunto del aspecto financiero, apoye a la correcta gestión del gerente. El tipo de metodología de esta investigación es descriptivo, explicativo y aplicativo. En conclusión, se observa que la empresa Aceros Arequipa ha tenido en los últimos años rentabilidad debido a que sus activos han sido menores que su capital contable donde se observa que para los próximos años 2010, 2011, 2012, 2013 y 2014 su rentabilidad ha sido de forma creciente, 38.71%, 9.23%, 19.78%, 18.03% y 40.99%, donde se logra ver que los accionistas han tenido una buena inversión en la empresa. En la Rotación de activos (ROA), la utilidad ha sido mayor a sus activos donde se muestra que la ganancia no ha sido tan favorable ya que por cada 100 de ventas se ha obtenido lo siguiente: 0.94, 0.84, 0.70, 0.78 y 0.35 de ganancias en los próximos años 2011, 2012, 2013, 2014 y 2015. Donde indica que sus ingresos por las ventas fueron mayor al año siguiente.

Arias (2016). Uno de sus objetivos de su estudio es analizar, evaluar la incidencia de los EE. FF. en las decisiones tomadas por el área de gerencia, con su estudio descriptivo. La conclusión, la organización no tiene disponible la documentación económica y financiera de modo apropiado. La información no se presenta a tiempo y no aplica procedimientos adecuados, por la carencia de importancia y/o olvido de la gerencia.

Vigo (2016). El objetivo fue evaluar, los hallazgos de la síntesis de los EE. FF. Para una adecuada Toma de decisión. Su estudio es no Experimental. Se concluyó, es de suma importancia conocer sobre economía, lo que permite a la administración evaluar el aspecto económico, teniendo una eficiente visión para tomar acertadas decisiones para alcanzar de los objetivos y metas. Para que los administradores tienen conocimientos financieros, eficiente evaluación de los indicadores de análisis dados por el área contable.

Para Little, et ál. (2009), el método Du-Pont, es usado para determinar los índices claves para alcázar los objetivos, teniendo en cuenta las estrategias dadas por la empresa. Saunders y Cornett (2010) mostró un aspecto basado en el método Dupont para instituciones financieras, así el ROE se compone de: Margen de Utilidad Neta; Rotación de Activos y, por último, el Multiplicador del Capital se presenta en la parte derecha de Estado de Situación financiera, que conforma a los pasivos y el patrimonio. El ROE muestra los indicadores para planificar, evaluar al mismo tiempo el rendimiento de la empresa

Brigham y Houston (2009), mencionan, el método mejorado de Du-Pont, elabora planes y estrategias para las mejoras del ROE, esto es debido a que es una poderosa herramienta que interconecta las pérdidas con el balance de comprobación y el Estado de Resultados.

Finalmente, Almazari (2012) menciono, para valorar el rendimiento de la institución financiera del estudio, uso el modelo Du-Pont de 03 aspectos (MUN, RA y MC), esto lo realizo después de la crisis del año 2009. Según sus análisis, ROE son índices muy resaltantes en la evaluación de una entidad bancaria, determinando el importe que genera la empresa relacionado al capital, mostrado en el Balance. Es importante resaltar en una empresa tenga alto ROE entonces genera un buen Flujo de Caja, para poder estar por encima del promedio de las instituciones del sector.

El Du-Pont es ventajoso, debido a que tiene una perspectiva clara para gestionar la organización en forma eficiente y eficaz, presentando la administración del Activo, Pasivo o Apalancamiento. Por otro lado, algunas limitaciones que presenta el método Du Pont son las siguientes: primero, no toma en cuenta el gasto de Capital y segundo, toma solamente datos contables, por lo que no siempre se obtiene el valor real de la organización. Ante lo mencionado se prefirió trabajar con las metodologías MM y Du Pont, para esta investigación.

A menudo se interroga un experto sobre el bajo margen neto sobre las ventas, así se distorsiona el análisis. Se necesita juntar estos indicadores para tener una mejor visión del aspecto financiera, entonces esto es Du-pont.

Este método une la utilidad Neta con la Rotación del Activo y es igual al Rendimiento sobre el Activo.

### Dupont= ((Utilidad Neta)/(Ventas Netas) x (Ventas Neta)/(Activos Totales))= (Utilidad Neta)/(Activos Totales)

León (2013), Du Pont es un indicador de Rendimiento muy relevante en la evaluación del rendimiento operativo y económico. Dando a conocer la utilidad de la organización dependiendo de 03 aspectos, el Margen de Utilidad sobre Venta, Rotación del Activo y Apalancamiento, determina el método de la obtención de Rentabilidad, para evaluar sus aspectos débiles y buenos.

Sobre la Rentabilidad Financiera, el análisis Du-Pont, es un método de unir el índice de rentabilidad y otro así identificar, se muestra el desempeño de la la inversión o la correcta utilización del recurso para generar ingresos netos.

La rentabilidad del patrimonio total es el índice donde brinda al socio o accionista del ente sobre el rendimiento del aporte. Este indicador determina el rendimiento del aporte de los propietarios.

ROE = rotación x margen x apalancamiento financiera

Analiza el rendimiento de la gerencia, la entidad en la evolución de ganancias a teniendo en cuenta la proporción aportada de propietarios. El importe del porcentaje de rentabilidad del patrimonio es más alto, entonces es rentable.

ROE= (utilidad neta)/ventas x ventas/activo x (activo )/(patrimonio )

R O E= (Utilidad Neta)/(Capital Contable)

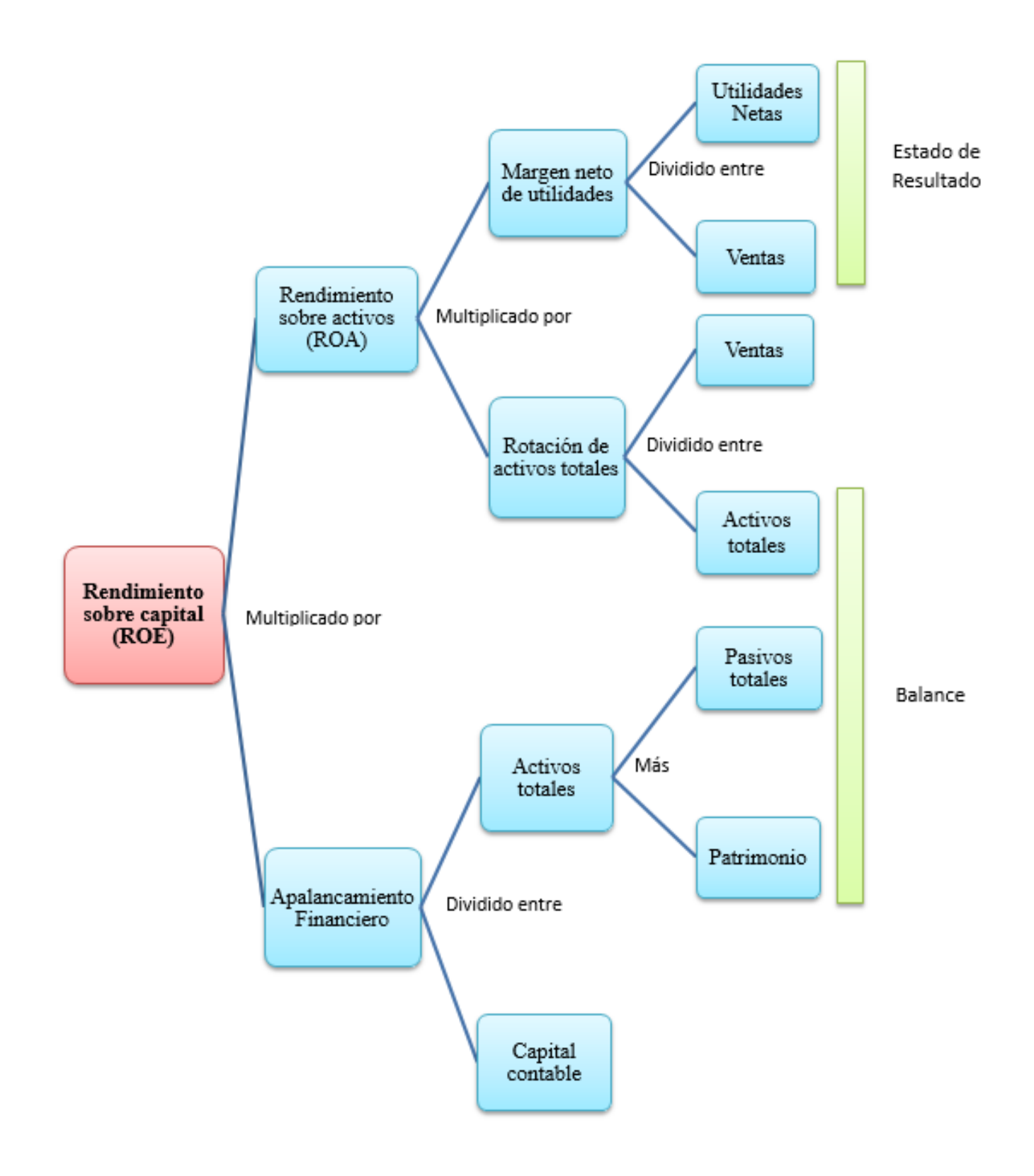

**Figura 1: Sistema Du-Pont modificado por el R O E**

Evelyn (2014) La rentabilidad del Activo (R O A) valora la eficacia de despeño del Activo, definiendo, las Ventas Neto depende del Activo.

Rentabilidad Operativa del Activo = utilidad operativa / actividad total

El conocimiento mide la eficacia de la gerencia en la obtención de ganancias del activo operativo.

ROA=(Rotación de Activos Totales) X (Margen Neto de Utilidades)

El margen neto de utilidad indica el valor de ganancias de operaciones obtenidas por un sol de venta. La rotación señala que tan productivos son los activos de operación que generan las ventas.

Rafael (2008) Es la proporción entre la utilidad neta después de impuestos (UNDI) dividida entre el total de activos.

> Utilidad Neta = Total Activos

El porcentaje que resulta presenta el rendimiento del Activo para tener ganancias.

Para León (2013), la Ganancia Neta proviene de Ventas. Por lo tanto si deseamos que el rendimiento sea mayor debemos tener alta utilidades, se debe gestionar tener ventas altas y reducir los gastos al mínimo.

En el índice de margen neto de utilidades determina el rendimiento de la entidad teniendo en cuenta los ingresos o, para las I M F, a los Ingresos financieros Totales. Por otro lado para el M U N se tiene de dividir Utilidad Neta entre Ingresos Financieros sacados del Estado de Resultados. Así tenemos mientras mayor sea la utilidad neta, más alto será el MUN.

Daniela (2018), refiere que el Margen de Utilidad, también conocido como Margen de Utilidad Neto, es un indicador para evaluar la rentabilidad de un negocio y para que la gerencia controle eficazmente sus gastos. Éste determina el importe de ganancias por cada sol de ingresos. Se expresa en %, Así mismo, el margen neto se determina realizando la división de la Utilidad Neta entre Ventas y luego se multiplica por cien.

Margen Neto= (Utilidad Neta)/Ventas

Cecilia (2014), refiere el importe de ganancias que se tiene por cada sol de las ventas. El ratio determina la eficacia operativa de la institución, Así tenemos que todo aumento de los resultados muestra el rendimiento del Ente para tener mayor rentabilidad, teniendo las ventas eficientes.

Ramón (2006), menciona que la Ventas son el importe de una institución a realizado su facturación a los clientes por la contra entrega de algún servicio o bien económico.

Así mismo, La Rotación Activos calcula las veces que se recupera los activos mediante las ventas, Así tenemos: Cuantos soles en venta se obtiene por cada nuevo sol invertido. A través de ello se determina el uso correcto del activo para ventas.

Para Daniela (2018), la Rotación del Activo total valora la correcta gestión del ente en el uso de los activos para tener utilidades. Se determina realizando una división de las ventas entre el activo Total. Así tenemos, las ventas anuales de US\$150.000 y el activo total de US\$40.000, las rotaciones de los activos fueron de 3,75 veces anuales. las ventas es el efectivo que ingresa a como consecuencia de las transacciones comerciales, se muestran en el Estado de Resultados. Por otro lado, el Activo incluye la cantidad promedio de todos los activos durante el periodo y la información se muestra en el Balance General.

Los Activos Totales para Ramón (2006) son los de bienes económicos y también los derechos de un ente. Mostrado en el Estado de Situación Financiera, en el PCGE elemento 1 al 3.

El Apalancamiento según Rafael (2008) nos indica es la utilización que los entes realizan de recursos de terceros, de tal manera mientras mayor sea la proporción de pasivo con relación al patrimonio, el apalancamiento será mayor. Así tenemos que existe el elemento riesgo a mayor Apalancamiento Financiero mayor rendimiento del patrimonio.

Así también, podemos decir que es la capacidad de la gerencia para utilizar los activos con el propósito de aumentar las ganancias de los dueños. Estos indicadores muestran los hallazgos de un incremento en el desempeño y riesgos, así si disminuye el apalancamiento tenemos una reducción del desempeño y riesgo.

Para Bryan (2015) este indicador es una estrategia que tiene el compromiso que la empresa tiene gastos fijos, operativos y financieros, con la finalidad de mejorar el rendimiento de los dueños. Este presenta una consecuencia de multiplicar la ganancia de inversión.

#### Apalancamiento= Activos/(Capital Contable)

Los Activos Totales para Jaime (2015) muestran los aspectos contratados como resultado o operaciones y algunos hechos pasados, así se espera de utilidades futuras para beneficio de la organización.

 Según Jaime (2015), Los Pasivos Totales son las obligaciones con terceros como resultado de operaciones pasados, teniendo en cuenta que la liquidación o pago produzca un egreso de disponible que involucran beneficios para la institución..

El Capital contable según, María (2002), es el Activo menos el pasivo. Muestra la inversión de los dueños, son las aportaciones más las utilidades acumuladas menos las pérdidas de los ejercicios, más algunos superávits donaciones, excelentes de revaluación, reservas legales, etc.

El patrimonio contable son el derecho que tiene los dueños sobre los activos invertidos como consecuencia de sus aportaciones, por operaciones que repercuten en la empresa y así se da mediante el incremento o reducción.

#### **III. METODOLOGÍA**

#### **3.1 Tipo y Diseño de Investigación**

El enfoque cuantitativo para Hernández, et ál. (2014) es un estudio donde interviene más la parte estadística que da, se delimitada, se relacionan con los objetivos, se valora la teoría y se determina un marco teórico. De las preguntas sale los objetivos y de estos las hipótesis de acuerdo a las variables; se plantea un diseño del estudio; se miden numéricamente las variables; se interpretan los resultados, utilizando datos estadísticos, se sacan las conclusiones teniendo en cuenta los objetivos (p. 4-5). En este estudio se midió las variables, luego se analizó y por último se redactaron las conclusiones.

Según lo mencionado, nuestro diseño de la tesis es no experimental, no se manipularon las variables, se realizó un estudio como se encuentran implementándose en la realidad.

El tipo de estudio fue Descriptivo. Consiste en analizar hechos, circunstancias, fenómenos, etc.; Describir cómo son y se manifiestan, determinar las cusas porque las variables se presentan de esa manera a detalle. Este tipo especifica las propiedades, las características de los fenómenos, individuos, grupos, procesos, objetos que se someta a un estudio. (Hernández et al., 2014). El estudio utilizó este tipo, porque se describió, las características, los hechos de la variable.

#### **3.2 Operacionalización de Variables**

Según Hernández et al. (2014). Menciono: la variable es la asociación fluctuante y las variaciones se pueden medir (…). Estas pueden ser, personas, seres vivos, bienes, operaciones y fenómenos, que adquieren valores y se puede medir. (p.105). Ante lo mencionado, la variable es:

Variable 1: Análisis Financiero utilizando el Método Dupont

#### **3.3 Población, Muestra y Muestreo**

#### *La Población*

Según Lepkowski (2008b) citado por Hernández et al. (2014), refiere: es el universo del objeto de estudio cualquiera puede ser seleccionado para el análisis del estudio para generar los resultados, primero se define la unidad de análisis para saber cuál es la población. entonces, es el conjunto de todos individuos objetos o hechos de estudio. (p. 174)

La población estuvo constituida por 2 EE. FF. anuales que forman parte de la Institución Torres General Service E.I.R.L. en los años 2016 y 2017 en el Distrito de Ate.

### *La Muestra*

Es un sub conjunto o parte de la población. Tiene que ser una representación significativa de la población, teniendo en cuenta el objeto de estudio. (Bernal, 2010, p.161). En la investigación se tomó una muestra por conveniencia de dos estados financieros anuales de los años 2016 y 2017.

#### *El Muestreo*

El no probabilístico por conveniencia, Según Carrasquedo (2017) indicó, es un método de un estudio científica. Su propósito es encontrar la mejor manera para poder sacar la muestra y sea representativa de la población.

#### **3.4 Técnicas e Instrumentos de Recolección de Datos**

#### *Técnica*

Kuechler (1998) menciona, es la estrategia para poder realizar el levantamiento de la información, mediante el uso instrumentos validados, administrado por experto. La técnica empleada fue análisis documentario ante lo mencionado, para los indicadores se utilizará la técnica de observación.

#### *Instrumento*

El instrumento para esta investigación se determinó la ficha de Registro

#### **3.5 Procedimientos**

Para desarrollar la investigación primero se selección el tema, segundo se buscó las teorías y antecedentes, tercero se determinó la metodología, cuarto se realizaron los resultados, quinto se hizo las discusiones y por último se elaboraron la conclusiones y recomendaciones

#### **3.6 El Método de Análisis de Datos**

la presenta investigación, los análisis de los resultados se realizará mediante el S P S S. Nos permitirá mediante los estadísticos correspondientes, describir las variables de estudio y probar los objetivos planteadas.

#### **3.7 Aspectos Éticos**

En el estudio realizado se ha considerado las normas éticas y morales, asimismo, la información utilizada de diferentes fuentes, ha citado citada y referenciada considerando las normas establecidas.

Es muy importante, todo lo mencionado en esta investigación es cierto, para obtener información de acuerdo el APA (7.a ed.) fueron citados los autores correspondientes de cada libro y así evitar plagios. Así mismo se tuvo en cuenta la guía de la universidad.

### **IV. RESULTADOS**

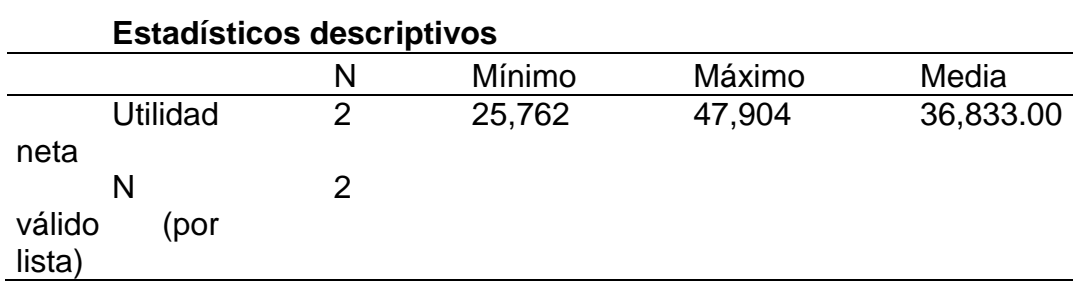

### **Tabla 1 Estadísticos descriptivos de la utilidad neta**

Según la Tabla 1, denominada estadísticos descriptivos de la utilidad neta el valor mínimo es de 25,762 y un valor máximo de 47,904. Además, se observa que la media aritmética es de 36,833, es decir la utilidad neta que la empresa, tuvo como promedio, para los periodos 2016 y 2017 fue de 36,833 Soles.

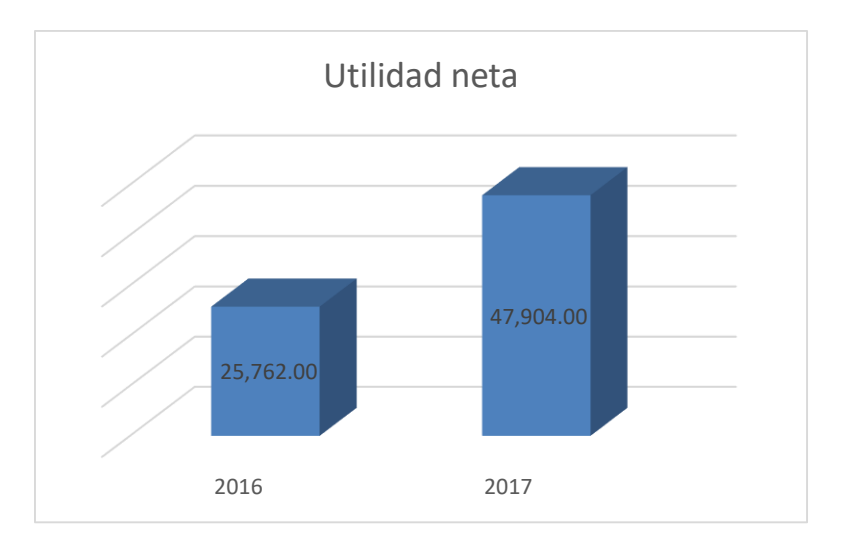

**Figura 2. Utilidad Neta**

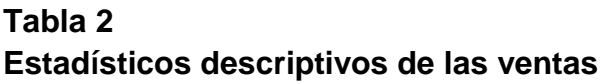

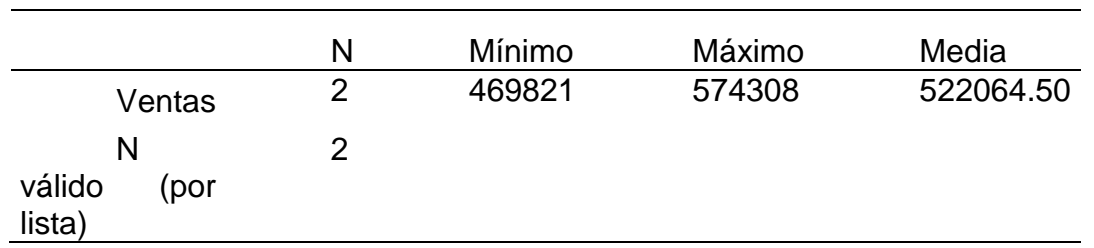

### **Estadísticos descriptivos**

Según la Tabla 2, denominada estadísticos descriptivos de las ventas el valor mínimo es de 469,821 y un valor máximo de 574,308. Además, se observa que la media aritmética es de 522,064.5 es decir las ventas en la empresa, tuvieron como promedio para los periodos 2016 y 2017 522,064.5 soles.

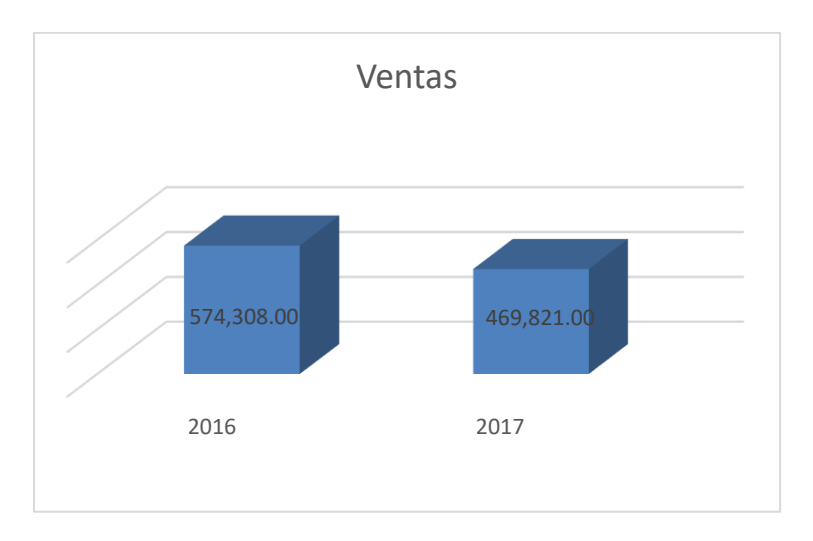

**Figura 3. Ventas**

### **Tabla 3**

### **Estadísticos descriptivos de los activos totales**

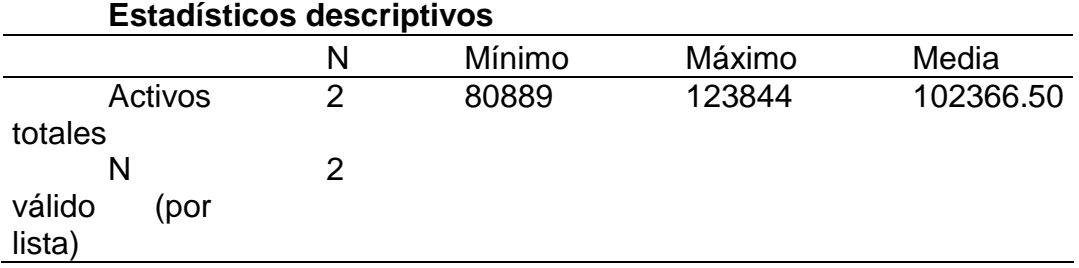

Según la Tabla 3, denominada estadísticos descriptivos de los activos totales el valor mínimo es de 80,889 y un valor máximo de 1023,844. Además, se observa que la media aritmética es de 102,366.5 es decir los activos totales en la empresa tuvieron como promedio, para los periodos 2016 y 2017 102,366.5 soles.

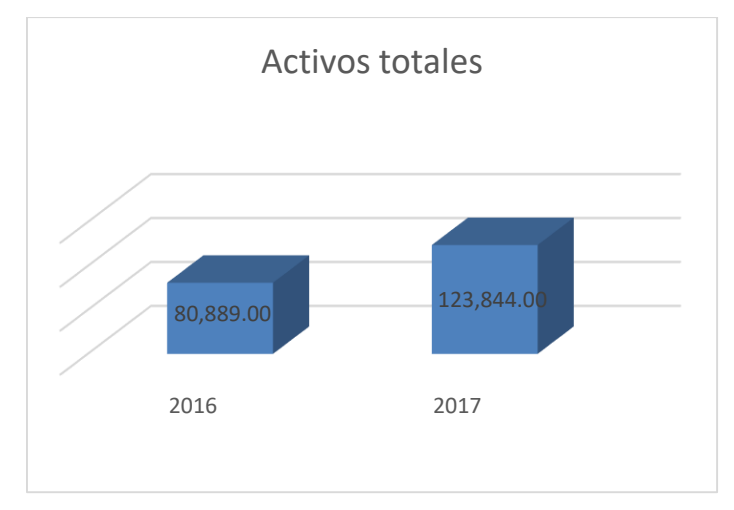

### **Figura 4 Activos Totales**

### **Tabla 4 Estadísticos descriptivos de los pasivos totales**

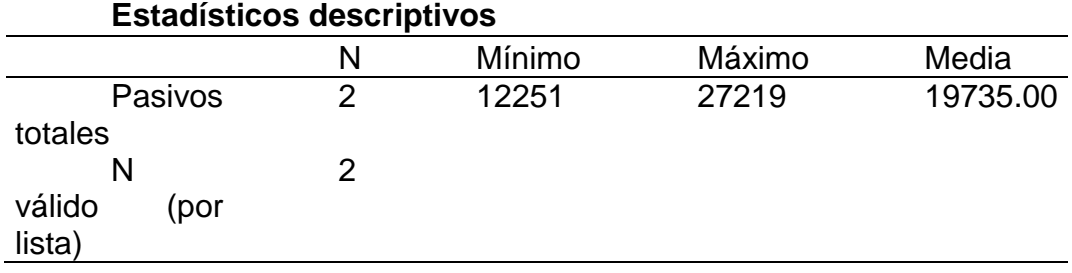

Según la Tabla 4, denominada estadísticos descriptivos de los pasivos totales el valor mínimo es de 12,251 y un valor máximo de 27,219. Además, se observa que la media aritmética es de 19,735 es decir los pasivos totales en la empresa tuvo como promedio, para los periodos 2016 y 2017 19,735 soles.

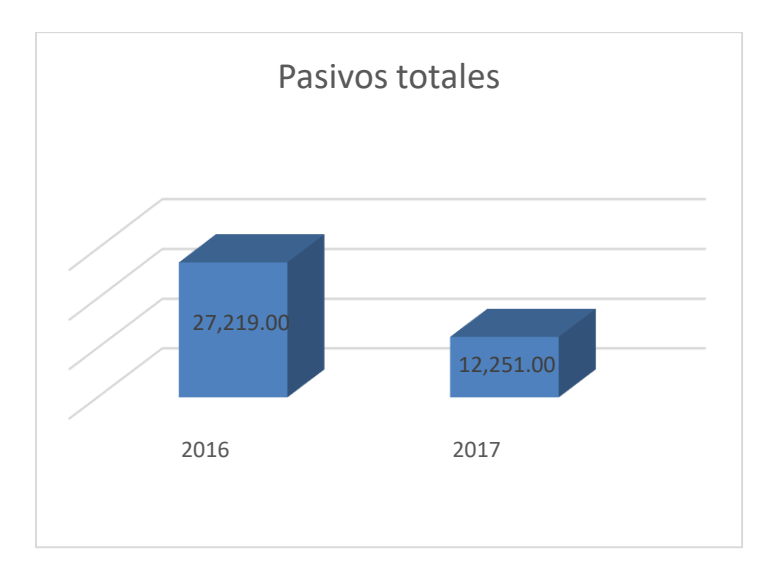

### **Figura 5 Pasivos Totales**

### **Tabla 5**

### **Estadísticos descriptivos del capital contable**

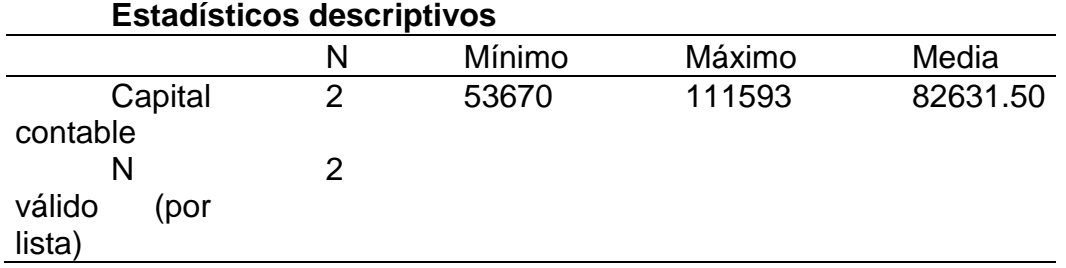

Según la Tabla 5, denominada estadísticos descriptivos del capital contable el valor mínimo es de 53,670 y un valor máximo de 111,593. Además, se observa que la media aritmética es de 82,631 es decir el capital contable en la empresa se determinó como promedio, para los periodos 2016 y 2017 82,631 soles.

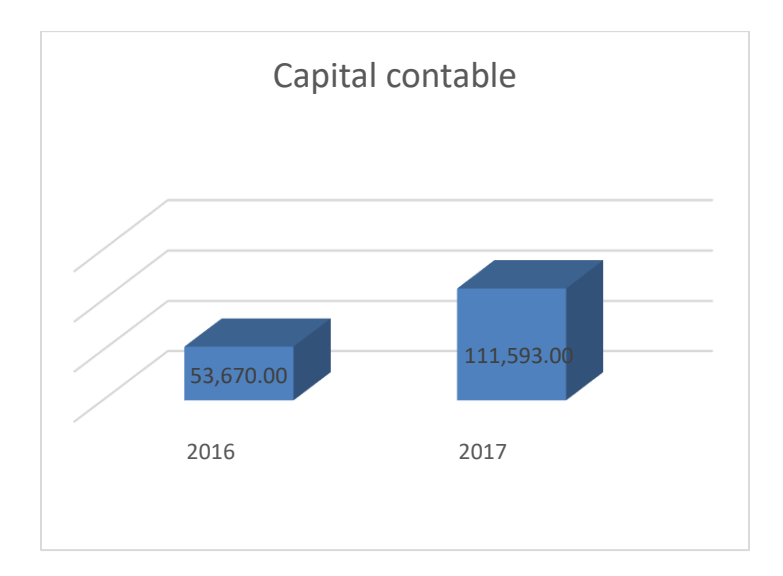

**Figura 6. Capital Contable**

#### **Tabla 6**

#### **Estadísticos descriptivos de la rentabilidad sobre el activo**

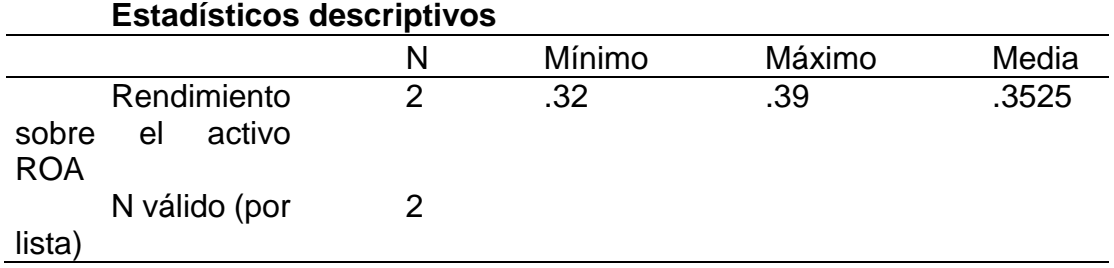

Según la Tabla 6, denominada estadísticos descriptivos del capital contable el valor mínimo es de 0.32 que corresponde al año 2016, y un valor máximo de 0.39 que corresponde al 2017.

La fórmula que se utilizó para obtener el rendimiento sobre el activo (ROA) fue de la siguiente manera:

$$
ROA = \frac{\text{Margen neto de Utilidades}}{\text{Rotacion de Utilidades}} = \frac{0.1019}{3.7916}
$$

Además, se observa que la media aritmética es de 0.3525 es decir la rentabilidad sobre el activo en la empresa Tuvo como promedio, para los periodos 2016 y 2017 35.25%.

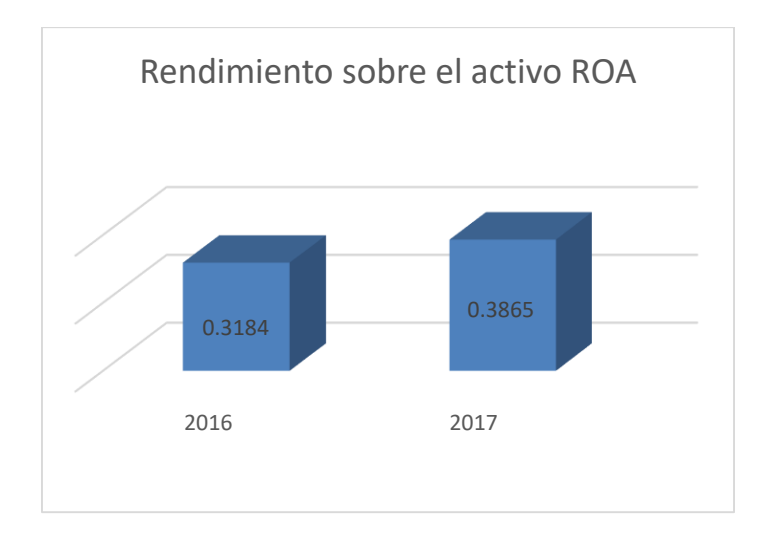

**Figura 7. Rendimiento sobre el activo**

### **Tabla 7**

### **Estadísticos descriptivos de la rotación de activos**

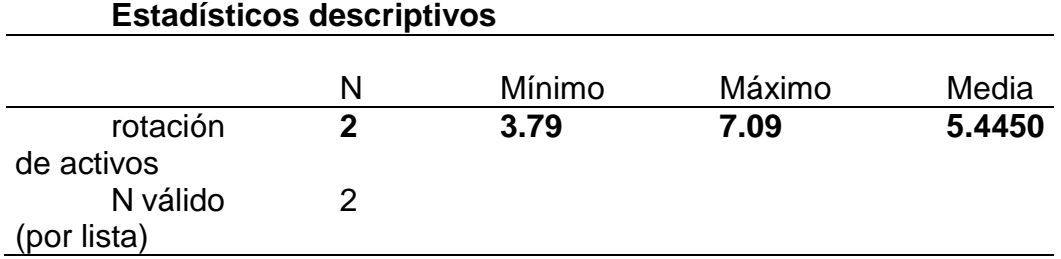

Según la Tabla 7, denominada estadísticos descriptivos de la rotación de activos el valor mínimo es de 3.79 y un valor máximo de 7.09. Además, se observa que la media aritmética es de 5.4450 es decir la rotación de activos en la empresa presenta como promedio, para los periodos 2016 y 2017 5.445 veces de los mismos.

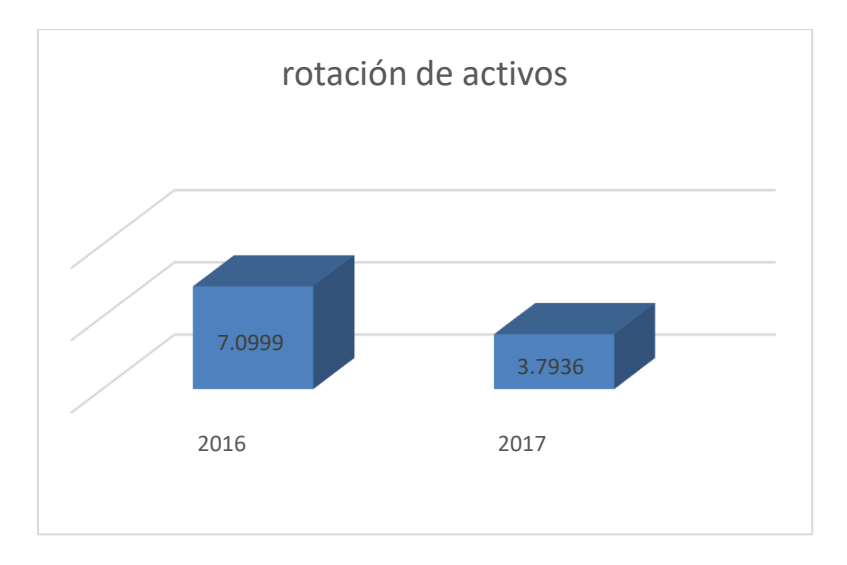

### **Figura 8. Rotación de activos**

### **Tabla 8**

### **Estadísticos descriptivos del margen neto de utilidad**

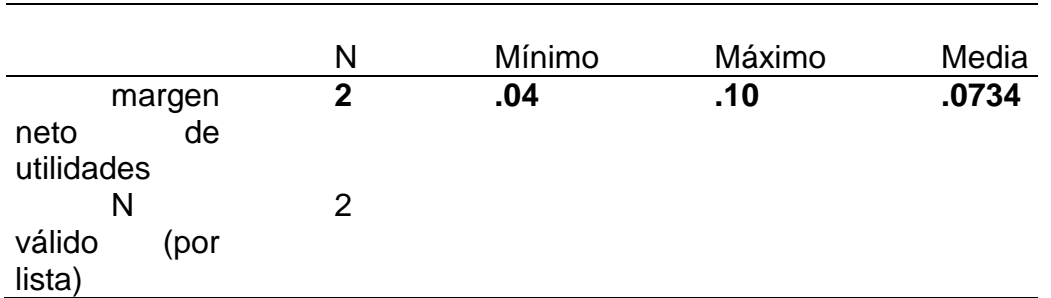

#### **Estadísticos descriptivos**

Según la Tabla 8, denominada estadísticos descriptivos del margen neto de utilidad el valor mínimo es de 0.04 y un valor máximo de 0.10 Además se observa que la media aritmética es de 0.0734 es decir el margen neto de utilidad en la empresa mostró como promedio, para los periodos 2016 y 2017 7.34% del mismo.

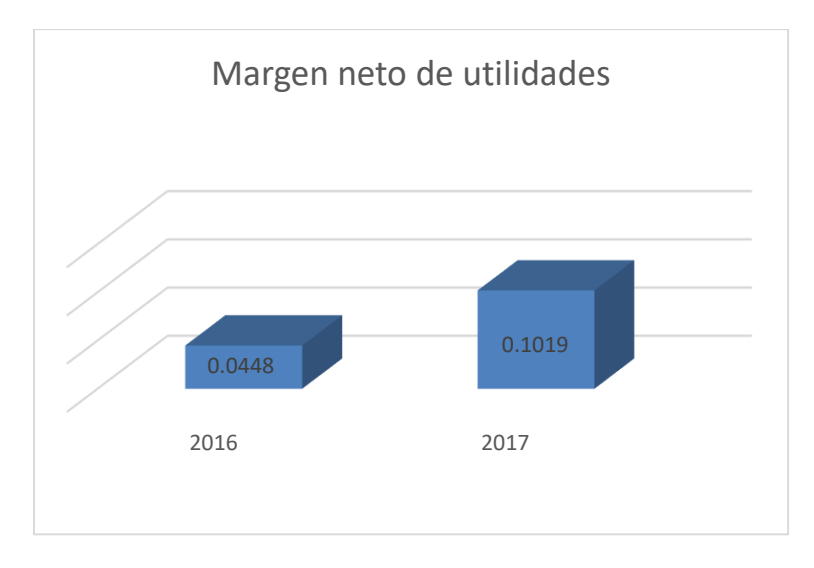

### **Figura 9. Margen neto de utilidades**

### **Tabla 9**

### **Estadísticos descriptivos del apalancamiento financiero**

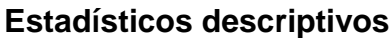

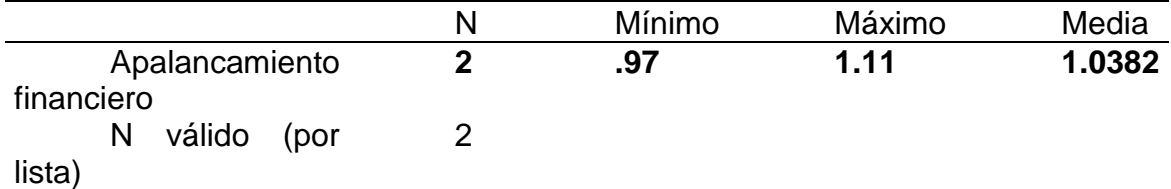

Según la Tabla 9, denominada estadísticos descriptivos del apalancamiento financiero el valor mínimo es de 0.97 y un valor máximo de 1.11 Además se observa que la media aritmética es de 1.0382 es decir el apalancamiento financiero en la empresa presentó como promedio, para los periodos 2016 y 2017 1.03% del mismo.

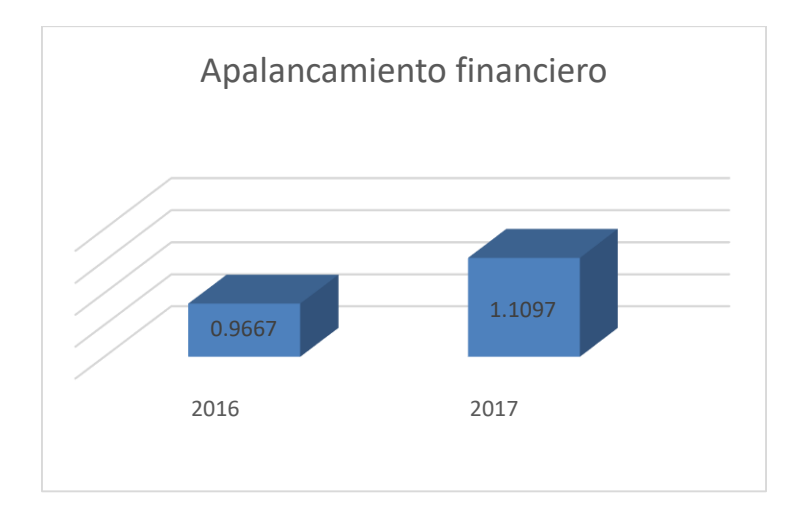

### **Figura 10 Apalancamiento financiero**

### **Tabla 10**

### **Estadísticos descriptivos de la rentabilidad sobre el capital**

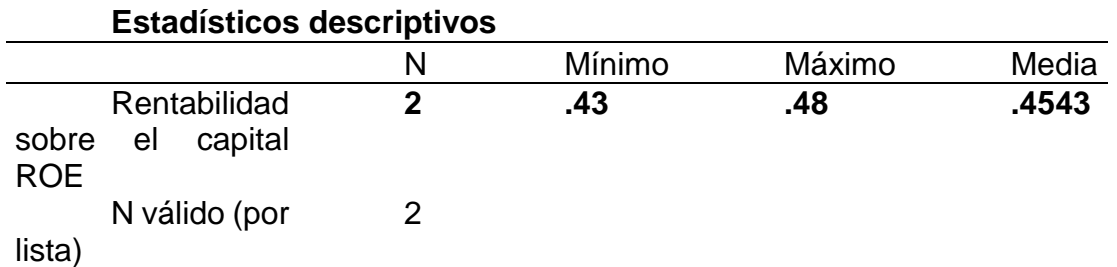

Según la Tabla 10, denominada estadísticos descriptivos de la rentabilidad sobre el capital el valor mínimo es de 0.43 y un valor máximo de 0.48. Además, se observa que la media aritmética es de 0.4543 es decir de rentabilidad sobre el capital de utilidad en la empresa tuvo como promedio, para los periodos 2016 y 2017 0.4543% del mismo.

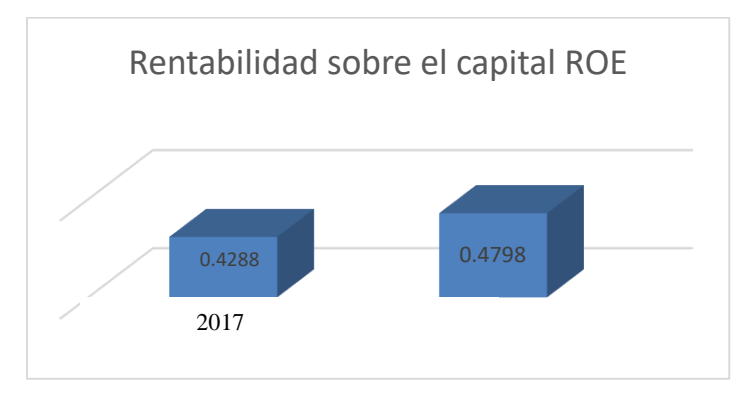

**Figura 11. Rentabilidad sobre el capital**

#### **V. DISCUSIÓN**

La empresa Torres General Service E.I.R.L. tuvo como Margen Neto de la Utilidad, año 2016, un valor de 0.04 y en el año 2017 un valor de 0.10, es decir que el promedio fue de 7.34 %. Así mismo el rendimiento sobre el activo (ROA), en el año 2016 fue de 0.32 y 0.39 en el 2017. Por otra parte la rentabilidad sobre el capital (ROE), en el año 2016 tuvo un valor de 0.48, mientras que en el año 2017 fue de 0.43, teniendo como promedio rentable de estos años un valor de 0.4543%. Se pudo encontrar una similitud con el trabajo previo de Pérez (2010), donde indica que obtuvo ganancias netas de 0.260, 0.249 y 0.243 en los años 2007, 2008 y 2009 respectivamente, esto quiere decir que sus ventas disminuyeron en el año 2007 ya que lo costos y gastos fueron elevándose durante los años que se analizó. Así mismo respecto al rendimiento sobre el activo (ROA) también hubo una similitud, ya que tuvo un incremento de 0.2265 a 0.2346 por cada Q en sus activos totales. A su vez, en relación al rendimiento sobre el capital (ROE) se encontró la misma situación ya que sus indicadores decrecieron de 0.4598 a 0.3786 por cada Q.

De igual forma existe una similitud con el trabajo previo de Sánchez (2010) en relación al margen neto de utilidad donde mencionó que si hubo rentabilidad en la empresa de 2011 al 2013 con un porcentaje de 0.13 a 0.21 por cada sol. Se puede observar que la empresa Torres General Service E.I.R.L obtuvo el mismo comportamiento contable, con un valor mínimo de 0.04 en el año 2016 a un monto máximo de 0.10 en el año 2017. Esto demuestra que a menor ventas, menor gastos y mayor rentabilidad para la empresa. En relación a los activos totales obtuvo como resultado 1.48% por cada sol invertido en el año 2012, mientras tanto en el año 2013 sus activos totales fueron 0.77%, lo cual demuestra que ha venido disminuyendo. Lo cual se contradice a la empresa estudiada ya que en esta investigación se obtuvo como resultado mínimo de 80,889 para el año 2016 y un valor máximo de 1023,844 en el año 2017, lo cual se demuestra que ha venido incrementándose. Debido a que sus cuentas por cobrar a largo plazo de la empresa estudiada por Sánchez, no han sido favorables, por ende sus activos han sido menores en los años anteriores.

#### **VI. CONCLUSIONES**

A continuación, se presenta las conclusiones para la empresa Torres General Service E.I.R.L.

- 1. Se concluye que el nivel de la rentabilidad ha sido favorable según el análisis Dupont. Se observó que los accionistas han realizado una buena inversión en el negocio. En medida que el promedio para los años 2016 y 2017 se incrementó 0.4543% del mismo, donde el rendimiento sobre el capital ha sido mayor a los años anteriores.
- 2. Se concluye que el nivel del margen neto de utilidad se incrementó debido al cambio de régimen general basado a otro régimen (Mype), ya que en el año 2016 sus ingresos por instalación fue de 574,308.00 al año 2017 donde se puede observar que sus ventas fueron menores de 469,821.00, por ende sus gastos disminuyeron al año anterior, en el 2016 el resultado antes del impuesto fue de 35,781.00, donde se aplicó el régimen general de 28%, teniendo como resultado una utilidad de 25,762.00, la cual la entidad decidió cambiar de régimen en el 2017 a la Mype donde el impuesto a pagar fue del 10%. Según la tabla 9 nos muestra que si es rentable según el análisis Dupont, dando como resultado un porcentaje promedio de 7.34% para los años 2016 y 2017.
- 3. Se concluye que el nivel de rotación de activos ha sido favorable según el análisis Dupont, con un promedio de 5.445 veces durante el año. Determinando el rendimiento del uso del activo en la generación de ingresos.
- 4. Se concluye que el nivel de apalancamiento ha sido favorable según el análisis Dupont, con un promedio 1.03% de incremento del mismo del 2016 al 2017, para la maximización de la ganancia de los socios de la empresa, trayendo como resultado aumentó el rendimiento y riesgo.

#### **VII. RECOMENDACIONES**

Realizar una auditoría financiera con la finalidad de encontrar los errores registrados en los estados financieros para así poder tomar buenas decisiones al momento de invertir.

Utilizar el método Dupont para poder analizar el Estado de Resultados con el Balance de Comprobación para tener mejores estrategias y planes así tener un excelente ROE.

Contar con una adecuada gestión del capital de trabajo para elevar la rotación de sus activos, evitando tener muchas cuentas por cobrar, también revisar que no se tengan activos fijos ociosos y utilizar al máximo la utilización de activo, así incrementar los ingresos.

#### **REFERENCIAS**

Arnoletto, E. (2012) Decisiones Operativas. Recuperado el 24 de marzo de 2014, de la dirección electrónica: http://www.eumed.net/librosgratis/2007b/299/33.htm

Arias, R. (2016). Influencia De Los Estados Financieros En La Toma De Decisiones Gerenciales De La Empresa Grupo Porvenir Corporativo E.I.R.L., Periodos 2014 – 2015. (Tesis De Titulo). Universidad Nacional Del Altiplano, Puno, Perú

Bernal, C. (2010) Metodología de la Investigación. 3° ed., Ediciones Pearson.

Apaza, M. (2008). *Finanzas para Contadores en Excel.* (2da. Edición). Perú. Ed. Editora y Distribuidora Real SRL.

Beltrán, A. y Cueva, H. (2010). *Evaluación Privada de Proyectos*. (3ra. Edición). Perú Ed. Centro de Investigación de la Universidad del Pacífico (CIUP).

http://blogs.gestion.pe/deregresoalobasico/2013/04/el-modelo-dupontparte-1.html.

Charles, R. (2014). "Análisis e interpretación de estados financieros: herramienta clave para la toma de decisiones en las empresas de la Industria Metalmecánica del distrito de Ate Vitarte, 2013". Universidad San Martin de Porras, Lima, Perú.

Chavarría, J., & Roldan, M. (2010). Auditoria Forense*.* Universidad Estatal de Distancia.

Chu, M. (2014). *Finanza para no Financieros.* (4.<sup>a</sup> ed.). Lima: Editorial Universidad Peruana de Ciencias Aplicadas (UPC).

Domínguez, P. R. (2007). Manual de Análisis Financiero. Instituto Europeo de Gestión Empresarial

Flores, J. (2008). Finanzas aplicadas a la gestión empresarial.

Hernández, S., Fernández, C. y Baptista, M. (2014) Roberto. Metodología de la Investigación. 6° ed., Editorial McGraw-Hill.

Irimia, I., Oliver, D., y Piñas, J. (2004). Análisis de los indicadores de Performance de las Instituciones Microfinancieras: Comparativa con las entidades financieras formales. Sevilla: Universidad de Sevilla. Fecha de consulta: 17/12/2013.

https://pyme.lavoztx.com/las-definiciones-de-rotacin-de-activos-totales-y-elmargen-de-ganancias-10531.html

León, G. y Jackeline, M. (2013). "Evaluación financiera a la cooperativa de transporte pesado alma lojana de la ciudad de Loja periodo 2011". Universidad Nacional de Loja – Ecuador.

Mallo Jiménez, C. (1997). *Contabilidad de Costes.* Madrid: Editorial Pirámide.

Mamami, N. (2017). "Estados financieros y financiamiento de la empresa Loadiesel repuestos y accesorios E.I.R.L del distrito de San Luis – Lima 2015". Universidad Cesar Vallejo, Lima, Perú.

Rodríguez, J. (1999). Introducción a la Administración con enfoque de sistemas. México: Libro de Editorial Trillas.

Tinajero C, y Alfredo, I. (2008). "Análisis financiero del Instituto Ecuatoriano de seguridad social aplicando índices financieros y el Sistema Dupont periodo 2000 - 2006". Facultad Latinoamericana de Ciencias Sociales Flacso; Especialización en Economía.

Turmero, I. (2010) Decisiones de Financiamiento. Recuperado el 02 de Septiembre de 2014, de la dirección electrónica: http://www.monografias.com /trabajos99/las-decisiones-de-financiamiento/las -decisiones-definanciamiento.shtml

Vigo, R. (2016). Caracterización En La Falta De Calidad Del Análisis Financiero Y Su Incidencia En La Toma De Decisiones De La Empresa Import Vet Sac Del Rubro Veterinaria, Magdalena Del Mar 2015. (Tesis De Titulo). Universidad Católica Los Ángeles De Chimbote, Lima, Perú.

Zans, W. (2010). Estados Financieros Formulación, Análisis e Interpretación. San Marcos EIRL.

Zhanai, M. (2013). ANÁLISIS E INTERPRETACIÓN A LOS ESTADOS FINANCIEROS DE LA COOPERATIVA DE TAXIS LA PRADERA DE LA CIUDAD DE LOJA EN LOS PERIODOS 2006 – 2007. Universidad Nacional de Loja, Loja, Ecuador.

**ANEXOS**

## **Anexo 1 Operacionalización de Variables**

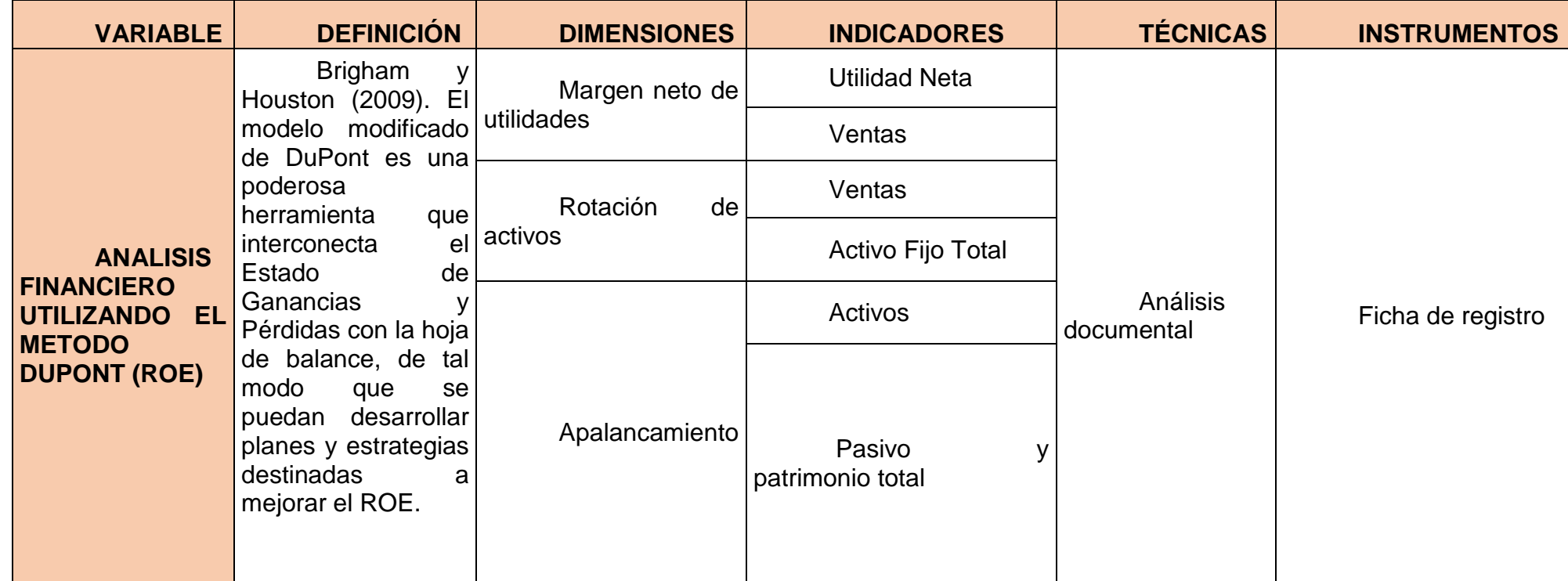

### **Anexo 2: Matriz de consistencia**

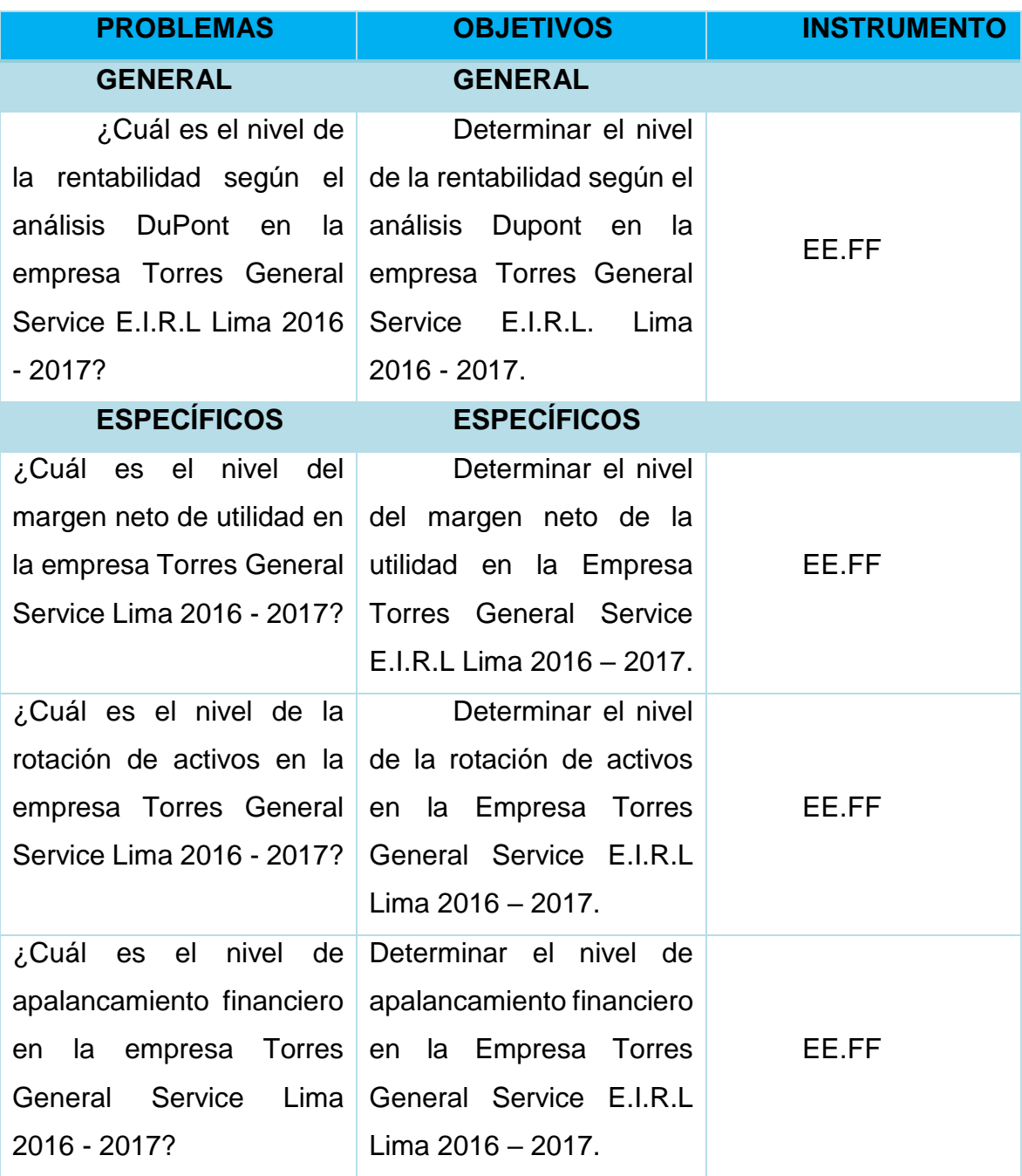

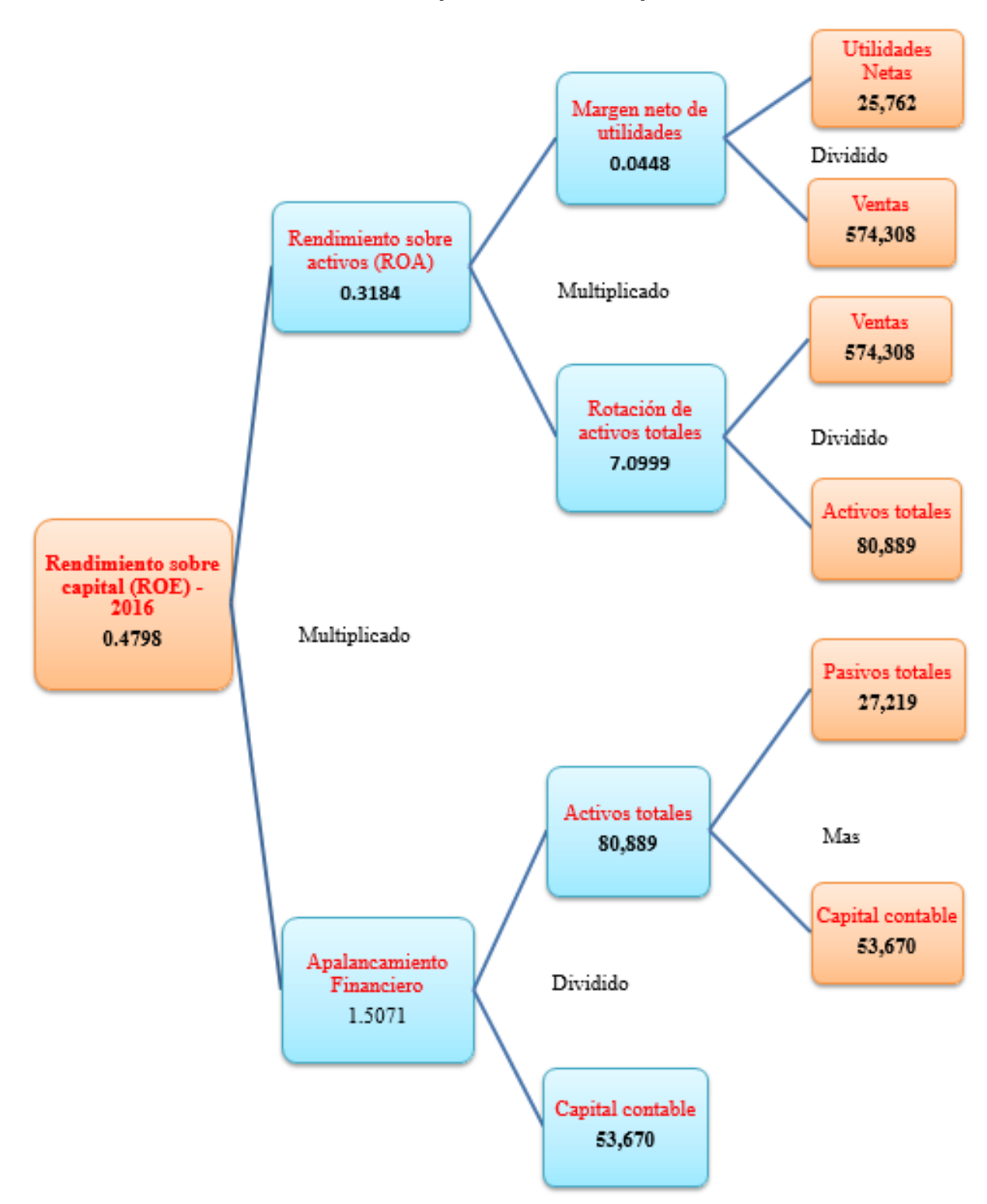

**Anexo 3: Sistema de análisis Dupont modificado para el ROE - año 2016**

**Anexo 4: Sistema de análisis Dupont modificado para el ROE - año**  

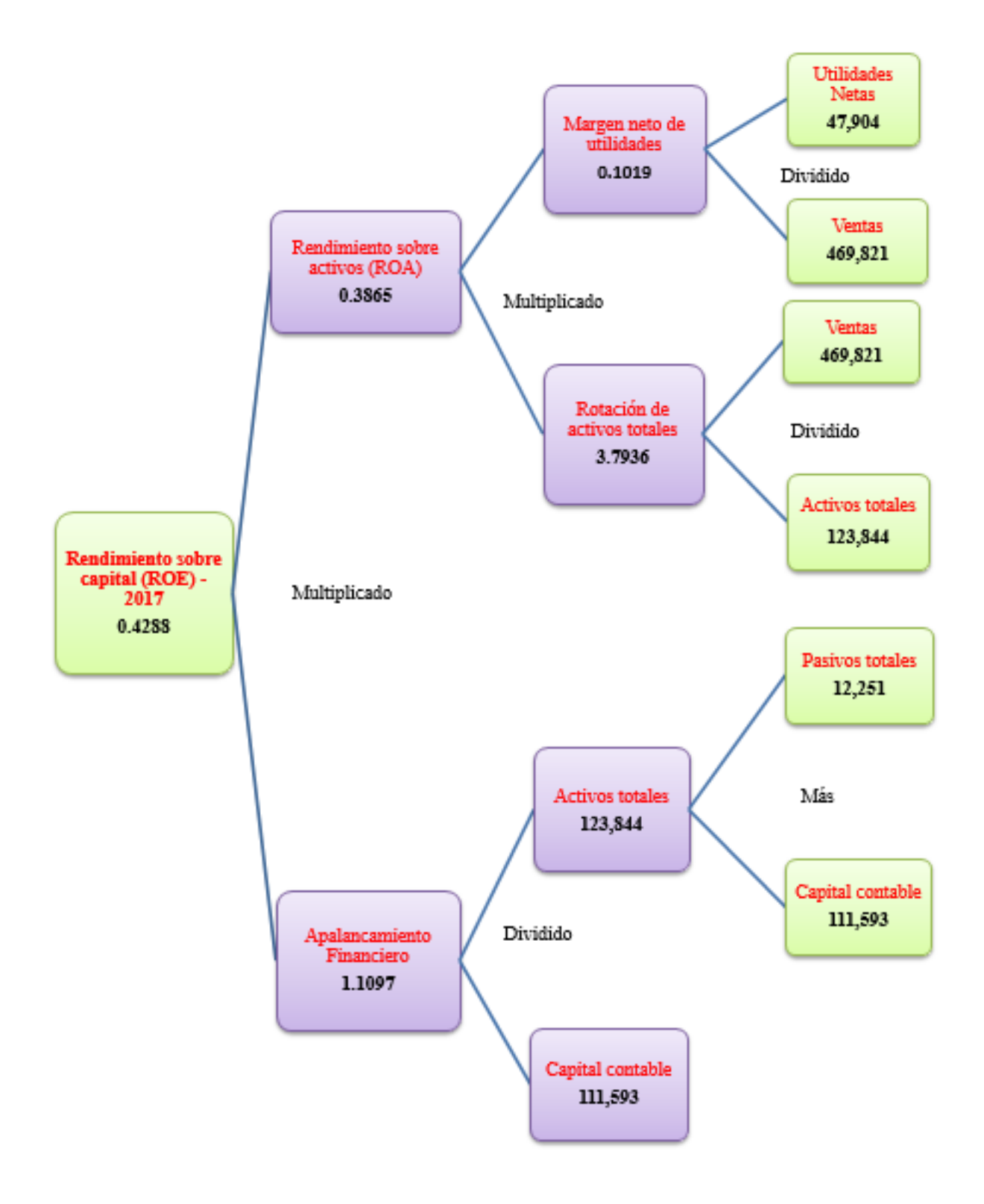

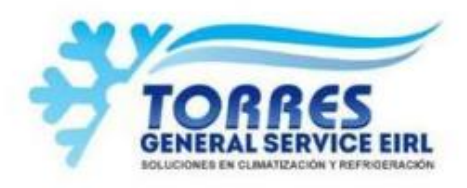

#### www.torresgservice.com

#### **EMPRESA TORRES GENERAL SERVICE E.I.R.L**

Lima, 02 de agosto del 2018

Me dirijo a usted con atención al coordinador de la escuela de contabilidad sede Ate de la Universidad Cesar Vallejo. Que autorizo a la Srta. Jazmín María Jessica Arroyo Rojas estudiante de su prestigiosa universidad para que desarrolle su tesis titulada "Análisis Financiero utilizando el Método Dupont en la Empresa Torres General Service E.I.R.L Lima 2016 - 2017" para que lo efectué en la empresa que yo dirijo "Empresa Torres General Service E.I.R.L"

m. n F E. Sin otro particular quedo de usted. SOLUCIONES EN CLIMATIZACIÓN Y REFRIGERACIÓN

Atte.

**TORRES GENER** L'SERVICE ELR.L. Кщ Juan Torres Peralta

JUAN LUIS TORRES PERALTA Gerente General Dni: 40407650

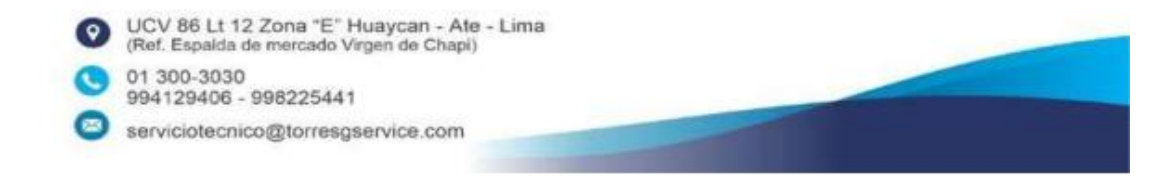